# get adobe cs2 photoshop touch nov04. free android download

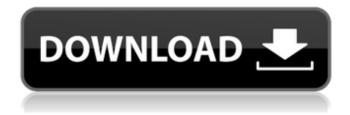

### Download Adobe Photoshop Touch Pro V1.6.1 Apk For Android Crack [Latest]

Other software for printing You don't have to own an image-editing program to use Photoshop for printing. You can use the Photoshop Print module (the Camera Raw Print option) or other print modules, which we discuss later in this chapter. There are many ways to control printing with Photoshop, and not just through the Print module. You can also print from the Control Panel or from other programs or addons.

## Download Adobe Photoshop Touch Pro V1.6.1 Apk For Android

Here we'll be showing you the best practices for extracting and combining images to create the perfect image. We'll also be teaching you some of Photoshop's most useful techniques, such as the tool palette and layer styles. When designing the perfect image, the first thing to think about is the distance. You need to accurately adjust the focus, the shape of the content, and the distance between elements. You need to think about the shapes, curves, colors, and textures of your design. You also need to think about the content because images get more interesting when you add text. You can use images to make menus or captions, add fashion icons, or draw attention to certain parts of your design. If you're looking to create a simple image, such as a profile image, it's best to put all the content in one image. On the other hand, if you're creating a more complex image, like a portfolio, you need to think about elements that are at different distances from your target audience. Learn how to combine images like a pro in Photoshop CC Photoshop Elements Basics Photoshop Elements is an easy-to-use photo editing program. You can import images and apply a variety of effects. You can also use the rotate, sharpen, and blur tools to make your images more professional. You can also apply various elements such as textures and selective coloring. One of the most useful tools in Photoshop Elements is the layer styles. Layer styles give you the option to create a mask. When you create a mask, you can make fine adjustments to the image. If you're looking to create an image without a lot of layers, you can also use the crop tool. The crop tool allows you to move the content of the image and edit the background. The Spot Healing tool allows you to correct redeye and other types of flaws. You can use it to create a subject-based selection that won't affect the entire image. You can also

create a selection for color correction and make more precise selections using the Magic Wand. You can use Photoshop Elements to edit and combine a lot of images, so if you need a high-quality image, it's best to first turn them into layers. The only real downside to Photoshop Elements is that it lacks some of the tools you would use in Photoshop such 05a79cecff

# Download Adobe Photoshop Touch Pro V1.6.1 Apk For Android Crack+ Free License Key Free Download

I'm overwhelmed! I am so excited about my surprise and everything that is being packed up and shipped tomorrow! When I first had the package shipped out to my house a few weeks ago I didn't know what was in it or what it was. When I received my Amazon package today though, I realized that it was everything that I had ordered for the Secret Santa! It came with all sorts of goodies, a cocoa mug, a little book of quotes, a very delicious and cute potluck holder, a cardigan, and tons of funny decorations! I'm so freaking stoked! I know I've been rather lazy about doing my secret santa exchanges so it was a nice surprise to get such a nice package and to have thought of everything! I was never sure what gift to get for Reddit Secret Santa but I'm so glad that I went with books. I've been meaning to read The Glass Menagerie and saw that this came along with it so I'll have to get to reading it as soon as I can! It's also nice to have a nice mug to drink my coffee in while reading. Thank you so much for such a great gift!Q: How should I plan my vacations in order to avoid visa issues? I'm planning a short trip for myself to France. My motivation to do so are either to unwind from my busy work life, or to explore the European startup ecosystem, primarily France. It's not possible to apply for work visa, so I'm planning to stay in France for up to 2 weeks. The total cost of my trip will not be more than 150€ (I'm not sure about the exact amount). I'm going to be arriving in Paris on 26 January and I plan to leave there and visit some cities in northern France before leaving the country. What is the best way to plan my travels to avoid problems with visa regulations? A: The experience I have has been that if you're visiting a foreign country in your own name, most people can manage with whatever paperwork the country requires, at least if you're not visiting any sites you can visit as a tourist. (There are occasional cases of people not being able to enter the country at all due to over-scrupulous border officers, but they tend to be out of the way and only for travellers entering for a very specific purpose who are not visiting anything.) In your case you need a Schengen visa, which are usually pretty easy to get if you're

What's New in the?

Petrus Stubbe Petrus Stubbe was a Dutch sculptor who worked for the royal court in The Hague from 1648 until 1665. He was a professional sculptor who specialized in portrait sculpture and portrait busts. His work can be found at the Royal Museums of Art and History in Brussels, Victoria and Albert Museum in London, Groeningemuseum in Bruges, Louvre in Paris, Rijksmuseum van Oudheden in Amsterdam, Kunsthistorisches Museum in Vienna and the Hermitage in St. Petersburg. Life and work Stubbe was a trained sculptor who worked in the style of Jan de Kuyper, the royal court sculptor. He was quite successful until the English occupation of the Dutch Republic in 1664-65. In 1665, Stubb was arrested by the English and taken to London. It is unclear when he died but he may have died imprisoned in England. He is the subject of the 2013 book "Petrus Stubbe: Sculptor to the Dutch Royal Family" by curator Corien Heij. This book is a study of the artist and his work in the context of Dutch history and art. He was a member of the Stadholder's sculptural group in Amsterdam which produced the official portraits of William III and the Frisian Princess Wilhelmina in 1672 and 1673. The Frisian portrait is in the Frans Hals Museum in Haarlem, Netherlands, while the historical portrait still exists and is in the collection of the Gemäldegalerie in Berlin. He was the first sculptor who accepted to make portraits of William III and Wilhelmina in the contemporary period. In his later life he moved from the city center to the outskirts of The Hague where he established himself in a house at the Biesboschstrand in The Hague. He worked for a number of Dutch aristocrats and in particular for William III who employed him at least until 1668. One of his most notable works was the temporary sculpture, "Two Kings" in the Guild House in The Hague. It was commissioned to commemorate the marriage of William III to his first cousin Wilhelmina in 1668. The work was monumental and was executed in white marble and alabaster. It was to be placed at the entry to the new hall of the Guild House until the completion of the new hall in 1670. It was never moved.

### System Requirements For Download Adobe Photoshop Touch Pro V1.6.1 Apk For Android:

https://copasulassessoria.com.br/advert/color-gradient-photoshop-action-zelamor/

https://loutechperu.com/wp-content/uploads/2022/06/How To Download Adobe Photoshop 7 For Windows 7 Free.pdf https://mamawong.de/adobe-photoshop-cs3-for-windows-pc-full-version/

http://papvrefb.online/?p=7513

https://workerspros.com/wp-content/uploads/2022/07/ileaing.pdf

https://simonerescio.it/wp-content/uploads/2022/07/how to download psd images for adobe photoshop.pdf

https://www.terbeke.be/fr/system/files/webform/cv/pendcol75.pdf

https://supportlocalbiz.info/wp-content/uploads/2022/07/Adobe Photoshop Torrent download.pdf

https://www.erotikashop.sk/0x90867364a5386825918f2f8c7c26bd5662e78959e/

https://meuconhecimentomeutesouro.com/top-10-fire-brushes-for-photoshop/fire-brushes-for-photoshop/

https://tourismcenter.ge/wp-content/uploads/2022/07/edit photoshop app download.pdf

 $\underline{https://www.merexpression.com/upload/files/2022/07/qixbcMuLgBdytjeVHJ5l\_01\_89d0eb9f372236bf3f347364176b6a04\_file\_.pdf}\\$ 

https://thecryptobee.com/rayan-alamat-email-untuk-kali/

http://www.male-blog.com/wp-content/uploads/2022/06/divoisma.pdf

https://thirdperspectivecapital.com/wp-content/uploads/2022/07/Download Adobe Photoshop Facebook.pdf

https://desifaceup.in/upload/files/2022/07/qvThPEn8GolqjdGI4e8a 01 89d0eb9f372236bf3f347364176b6a04 file.pdf

https://livesextransvestite.com/dear-i-think-vou-overlooked-the/

https://swecentre.com/wp-

content/uploads/2022/07/Download Adobe Photoshop Creative Cloud 6 for Mac Users wanted.pdf

https://maturesensual.sexy/wp-content/uploads/2022/07/free\_download\_photoshop\_new\_version.pdf

http://steamworksedmonton.com/how-to-download-photoshop-for-windows-7/